## **GC - Filler Character for Group Headers**

With this session parameter, you specify the filler character which will appear on either side of a group heading produced by a DISPLAY statement across all field columns that belong to that group.

Unlike the FC parameter, which applies to individual columns, the GC parameter applies to headings across a group of columns.

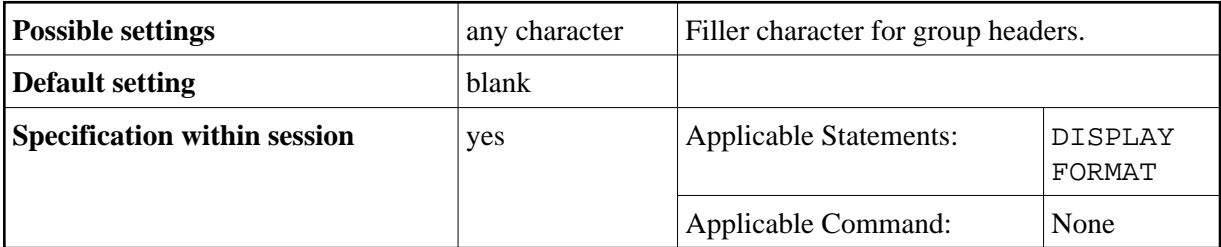

## **Example:**

DISPLAY (GC=\*)